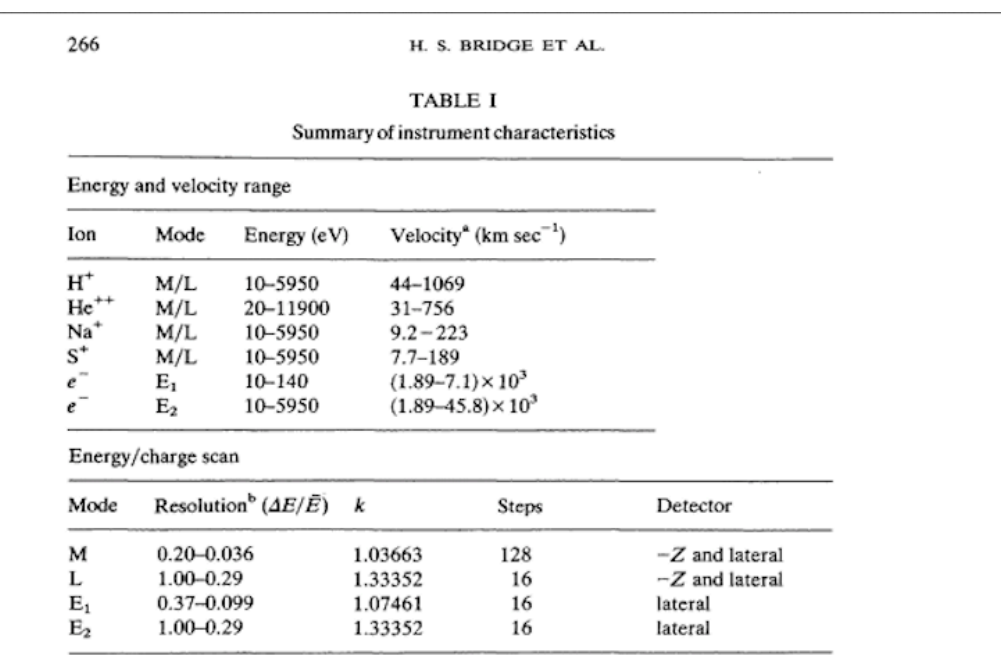

## **Voyager PLS Channel to Energy/Charge Conversion**

Table 1 from Bridge et al. [1977] http://lasp.colorado.edu/home/mop/files/2015/04/Bridge1977.pdf

In the above Energy/charge scan table, the number of steps for each mode is equivalent to the number of channels.

 $M-Mode = 128$  channels  $L/E2$ -Modes = 16 channels  $E1$ -Mode = 16 channels

JNE – Number of samples taken per cup for one mode. http://space.mit.edu/home/gsg/doc/Voyager/pdf/vgranl.pdf Can also be found at: http://lasp.colorado.edu/home/mop/files/2015/04/Voyager\_Internal\_Memo\_Gord on\_1996.pdf

JNE M-Mode =  $64$ JNE  $L/E2$ -Modes =8 JNE  $E1$ -Mode = 32

 $i =$  channel number

$$
E_i = \left(60 * 10^{\frac{i}{JNE}}\right) - 50
$$

Where  $E_i$  is the lower modulator voltage for the i<sup>th</sup> energy window http://web.mit.edu/jbelcher/www/VoyagerInterstellar.pdf

Conversion Rulers -Channel numbers on top of axis, Energy values below (eV) below.

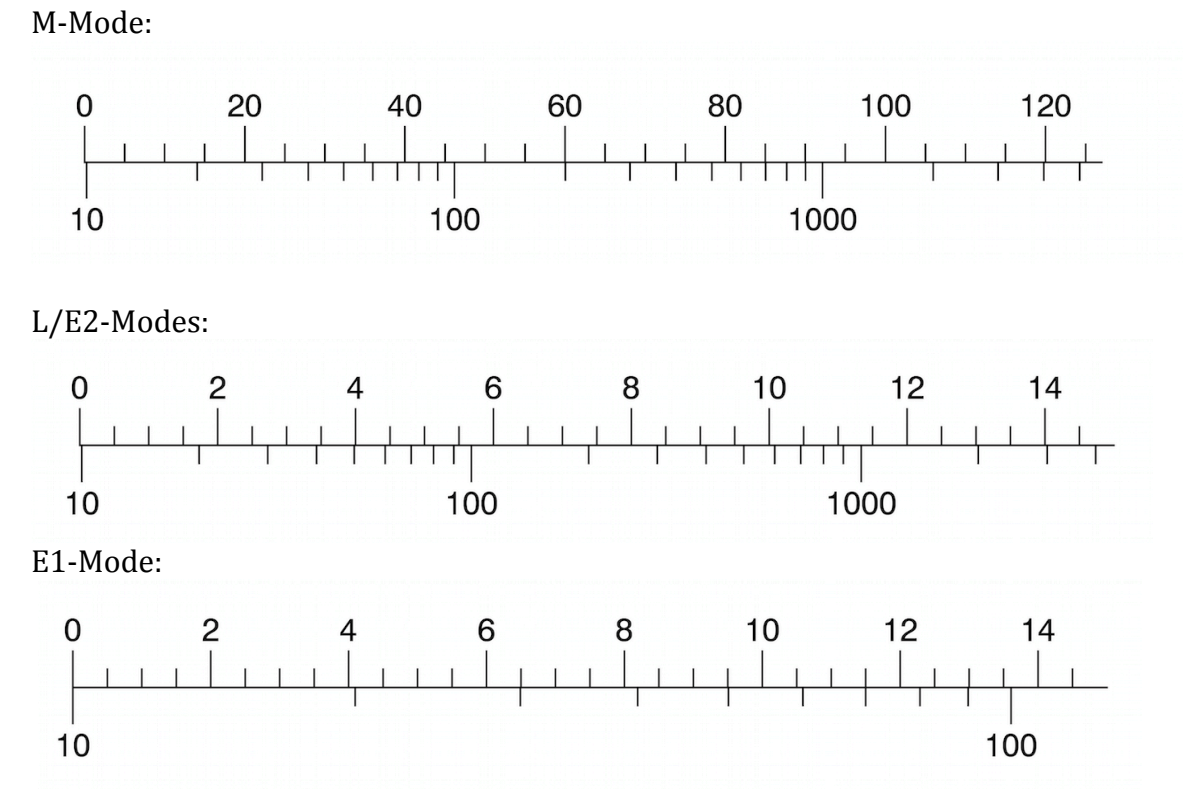

IDL CODE - pulled from VIPER reanalysis: Voyager\_PLS.pro

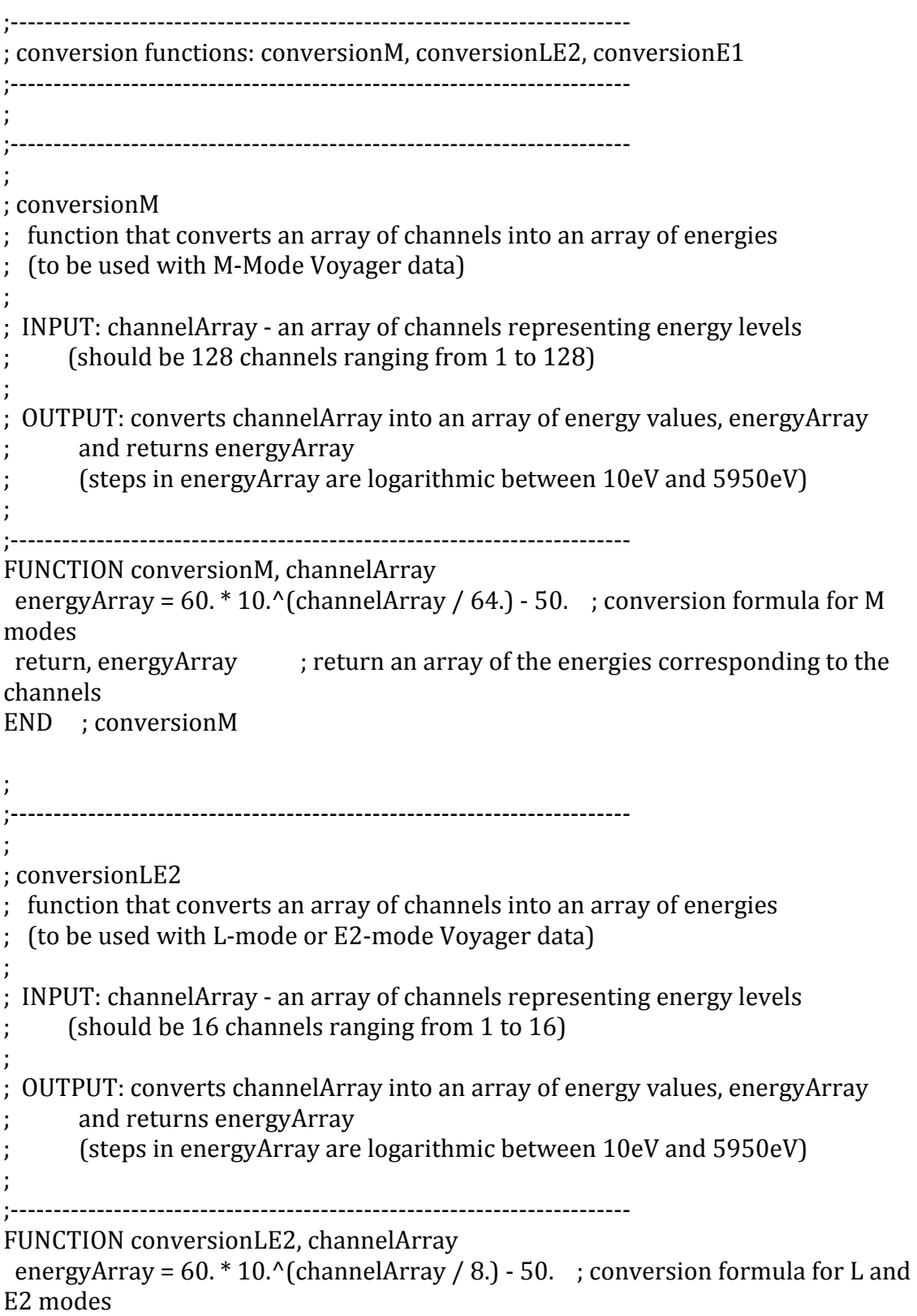

```
return, energyArray ; return an array of the energies corresponding to the
channels
END : conversionLE2
;
;------------------------------------------------------------------------
;
;	conversionE1
; function that converts an array of channels into an array of energies
; (to be used with E1-mode Voyager data)
;
; INPUT: channelArray - an array of channels representing energy levels
; (should be 16 channels ranging from 1 to 16)
;
; OUTPUT: converts channelArray into an array of energy values, energyArray
; and returns energyArray140eV)
;
;------------------------------------------------------------------------
FUNCTION conversionE1, channelArray
energyArray = 60. * 10.^(channelArray / 32.) - 50. ; conversion formula for E1
modes
 return, energyArray ; return an array of the energies corresponding to the
channels
END : conversionE1
```